# Bijlage staatsexamen HAVO/VWO

# 2024

# Informatica

# College-examen schriftelijk

- I. ASCII-tabel
- II. Overzicht syntax programmeren Python
- III. Overzicht SQL-instructies

# **Bijlage I. ASCII-tabel**

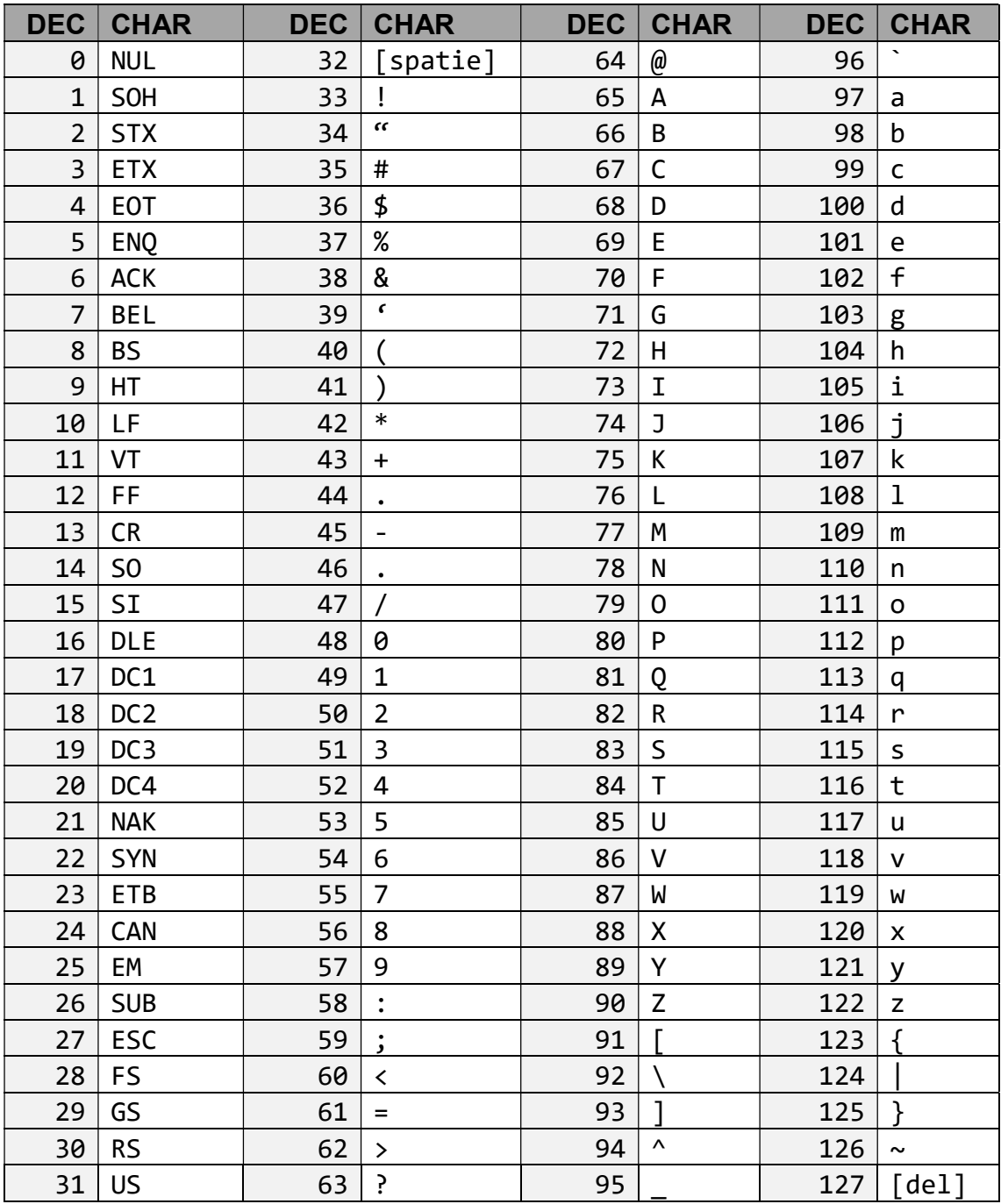

#### Bijlage II. OVERZICHT SYNTAX PROGRAMMEREN PYTHON

### String in variabele

my\_str = "Hallo Wereld" print (my\_str) Resultaat: Hallo Wereld

Ingebouwde functies

print( ) toont gewenste informatie op het scherm. int( ) verandert getal naar geheel getal. float( ) verandert getal naar decimaal getal. str() een reeks met getallen, letters of symbolen erin. input( ) vraagt de gebruiker om invoer, deze wordt opgeslagen als een string. len( ) geeft de lengte van een string, lijst, bibliotheek. sys.exit( ) beëindigt de uitvoering van het programma.

```
str1 = "Welkom bij deze Python-uitleg" 
print ("De lengte van deze zin is: ", len (str1), "tekens.") 
Resultaat: De lengte van deze zin is: 29 tekens.
```
filter() is te gebruiken bij het uitsluiten van items in veranderbare objecten zoals lijsten, bibliotheken, enz.

```
leeftijd =[5, 12, 14, 13, 24, 39, 47, 65, 18 ] 
def myFunc(x): 
     if x < 39: 
         return False 
     else: 
         return True 
volwassen = filter(myFunc, leeftijd) 
for x in volwassen: 
    print(x)Resultaat: 39 
             47 
             65
```
Functiedefinitie

```
def optellen( x, y, z): 
    a = x+yb = x + zc = y+z print(a,b,c) 
optellen (1, 2, 3) 
Resultaat: 3, 4, 5
```
While Loop

```
while True: # altijd
     gebruikers_invoer = input('Geef een getal: ') 
    getal = int(gebruikers invoer)
     print ('Het kwadraat van het getal is: ', getal ** 2)
```
While Loop met voorwaarde(n)

```
teller = 0 # start op nul
while teller < 10: #loop zolang (while) teller kleiner dan 10
print(teller) #print getallen 0 t/m 9
teller = teller + 1 #verhoogt teller
```
# Lijsten

```
mylist = [2,3,4,5] #maak een lijst
#selecteer een onderdeel uit de lijst 
print (mylist[0]) #selecteert eerste lijstonderdeel en toont dat op het scherm 
len( ) #bepaalt de lengte van de lijst 
print (len(mylist)) #toont de lengte van de lijst (4) 
mylist.append(5) #voegt een element toe achteraan de lijst
```
# Bijlage III. Overzicht SQL-instructies

Vooraf: Alles tussen [ ] is niet verplicht. | betekent 'of' … betekent '1 of meer'. In te vullen gegevens staan tussen < >. Query's hoeven bij het examen niet te worden afgesloten met ;.

## Basisstructuur Query

Selecteren SELECT [DISTINCT] <kolomnaam[,…] en/of functies> [geen dubbele rijen] FROM <tabellen> [ WHERE <voorwaarde[n]> ]

[ ORDER BY <sorteer-kolomme[n]> [ASC|DESC] ]

[ GROUP BY <groepeer-kolomme[n]> ]

[ HAVING <groep-voorwaarde[n]> ]

Tabellen koppelen

FROM tabel1 INNER JOIN tabel2 ON tabel1.kolomnaam = tabel2.kolomnaam

Creëren

CREATE TABLE <tabelnaam>

(<kolomnaam> <gegevenstype> [NOT NULL] [,…] [ PRIMARY KEY ( < kolomnaam > ) [,...] ) ]

#### VWO

[ FOREIGN KEY (<kolomnaam>) [,(<kolomnaam>) ...] ), [ REFERENCES <tabelnaam> (<kolomnaam>) ] )

Kolommen

```
<kolomnaam> | <tabelnaam>.<kolomnaam> I * I functie
```
Gegevens

<gegevenstype> CHAR(1) | DATUM | DEC(t,d) | INT | SMALLINT zijn standaard SQL-typen

Wijzigen UPDATE <tabelnaam> SET(<kolomnaam>) = <waarde> [ WHERE <voorwaarde [,…]> ]

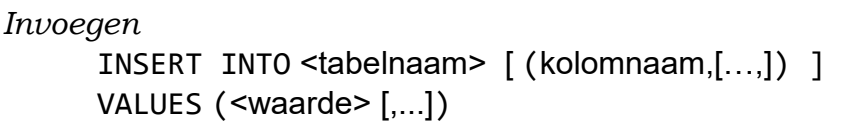

Verwijderen

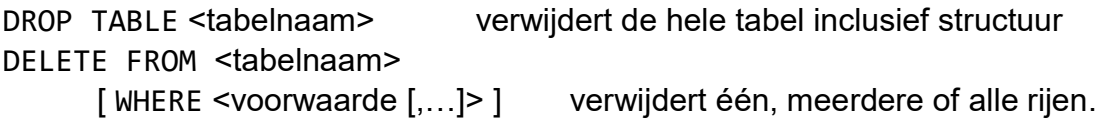

Functies

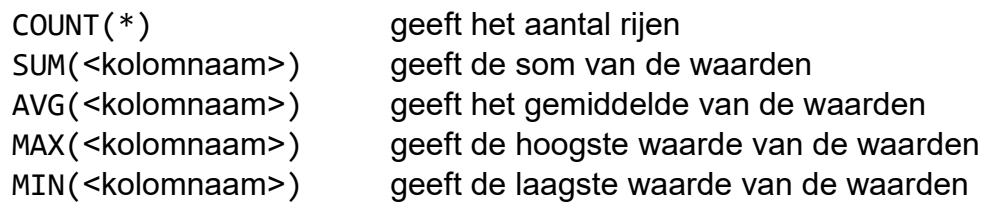

Vergelijken / logische operatoren

 $= , < , > , <= , >= ,$  of  $\lt$  om te vergelijken BETWEEN  $a$  AND  $b$ vanaf eerste waarde  $a$  tot en met de tweede waarde  $b$ NOT, AND, of OR om voorwaarden om te keren en te combineren LIKE ? voor één willekeurige letter \* voor willekeurig aantal letters ISNULL om te testen of een veld leeg is

#### Sorteren

ORDER BY <kolomnaam [,…]> ASC | DESC ORDER BY rangnummer van de kolom uit SELECT

#### Subquery

WHERE <kolomnaam> IN (<subquery>) WHERE [NOT] EXISTS (<subquery>)